**DSSim-PC Free License Key Download**

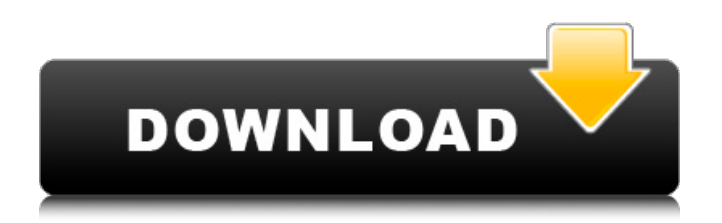

## **DSSim-PC Crack License Code & Keygen [March-2022]**

Create, edit and simulate power distribution systems and circuits. Supports up to 1,000 elements in a single simulation, and users can perform live simulation with no coding. Supports multiple simultaneous distribution system and component simulation. DSSim-PC Requirements: PC running Windows XP or higher. Connections are required for most elements within the simulation board. You must download and install the latest serial port drivers for your COM port before you can use the software. Reverse engineering for CAD with EDA tools. Our Verdict: Great software that made it easy to perform practical simulationQ: Is there a chance that  $k+p>2n$  or  $k+p2n$  or  $k+p2n$ , since the difference of two integers is at most \$n\$, whereas there is no upper bound on \$k\$ and \$p\$ such that \$k+p>2n\$. But \$k+p\$ is always even, so if \$k+pTerahertz radiation optical parametric chirped oscillator pumped by a supercontinuum laser source. We demonstrate a system consisting of a nonlinear optical crystal inside a compact optical resonator that continuously converts a supercontinuum laser source into nearly transform-limited, broadband radiation in the 1.2-2.5-THz spectral region. The radiation from the optical parametric chirped oscillator (OPO) is characterized and compared to a conventional THz-radiation source produced by a Ti:sapphire chirped-pulse amplifier. We demonstrate that the OPO is an efficient source of transform-limited THz radiation at 1.4 THz with a pulse duration of 0.75 ps.Electronics Parts Shop With

### **DSSim-PC Crack + [32|64bit]**

DSSim-PC Free Download is a software application designed to help you create, design and simulate power distribution systems used for testing electrical circuits. It comes loaded with a rich set of features, and they are intuitive enough to be figured out by anyone. Lengthy setup and intuitive GUI The installation procedure is rather lengthy, and DSSim-PC needs to install some thirdparty components that it actually need to function normally. These are included in the downloaded package. System reboot may be required to finalize setup. As far as the interface is concerned, DSSim-PC adopts a large window with a clear-cut structure, where you can explore options regarding the project, components and compilation, along with general configuration settings. Create, edit and manage elements It's possible to insert new elements into the design by specifying their names, parameters and values. You can edit their properties and copy elements, create and edit element blocks, insert new lines, change the line topology and data, erase lines, establish new connections, as well as to modify and erase connections. Explorer multipurpose editors As far as configuration options are concerned, DSSim-PC puts at your disposal editors for the line code (a basic text editor), load profile, XY graph, profile temp, curve TCC, DSS file, controls. In case of the XY graph editor, you can check out all element names and their coordinates within the graphical representation, change the order of the elements in the list, remove any one of them, create new pairs of elements and add them to the list, as well as save the list to file and open it later. What's more, you can make file associations and view them, display the elements block, elements and connections, curves, lines, and SW controls, as well as zoom in and out of the design. Once all modifications are done, you can compile the project and generate a DSS file. Evaluation and conclusion The software program didn't put a strain on the overall performance of the machine in our tests, thanks to the fact that it needed low CPU and RAM to work properly. However, it failed in its attempt to launch in several cases. Nevertheless, DSSim-PC comes loaded with approachable options to help you design and compile electric power distribution systems. - Summary - DSSim-PC Description: Comprehensive software system for the design and simulation of power circuits. With a large set of well- 09e8f5149f

## **DSSim-PC**

DSSim-PC is a free utility designed to create, design and simulate electric distribution and power systems. The tool allows you to easily load multiple circuit... 08.01.2011 DSSim-PC is a software application designed to help you create, design and simulate power distribution systems used for testing electrical circuits. It comes loaded with a rich set of features, and they are intuitive enough to be figured out by anyone. Lengthy setup and intuitive GUI The installation procedure is rather lengthy, and DSSim-PC needs to install some third-party components that it actually need to function normally. These are included in the downloaded package. System reboot may be required to finalize setup. As far as the interface is concerned, DSSim-PC adopts a large window with a clear-cut structure, where you can explore options regarding the project, components and compilation, along with general configuration settings. Create, edit and manage elements It's possible to insert new elements into the design by specifying their names, parameters and values. You can edit their properties and copy elements, create and edit element blocks, insert new lines, change the line topology and data, erase lines, establish new connections, as well as to modify and erase connections. Explorer multipurpose editors As far as configuration options are concerned, DSSim-PC puts at your disposal editors for the line code (a basic text editor), load profile, XY graph, profile temp, curve TCC, DSS file, controls. In case of the XY graph editor, you can check out all element names and their coordinates within the graphical representation, change the order of the elements in the list, remove any one of them, create new pairs of elements and add them to the list, as well as save the list to file and open it later. What's more, you can make file associations and view them, display the elements block, elements and connections, curves, lines, and SW controls, as well as zoom in and out of the design. Once all modifications are done, you can compile the project and generate a DSS file. Evaluation and conclusion The software program didn't put a strain on the overall performance of the machine in our tests, thanks to the fact that it needed low CPU and RAM to work properly. However, it failed in its attempt to launch in several cases. Nevertheless, DSSim-PC comes loaded

### **What's New In?**

Simulate Power Distribution Systems The new DSSim Power Distribution Tool allows you to create and simulate power distribution systems. It can be used with any version of the DSSIM simulator, and also the communication of both the design and simulation is supported for that version. The DSSim Power Distribution Tool allows you to create and simulate power distribution systems. It can be used with any version of the DSSIM simulator, and also the communication of both the design and simulation is supported for that version. It has three main components: \* Design: Graphical and editable entities in the form of components, lines, power distribution boards and connections. \* Simulation: Realistic simulation of the power distribution system in the electric network. \* Evaluation: Quick visual evaluation of the design: checking off the components or checking the power distribution boards and connections as good or bad. Comparison of the simulation results with the design in an "as installed" view. The DSSim Power Distribution Tool allows you to create and simulate power distribution systems. It can be used with any version of the DSSIM simulator, and also the communication of both the design and simulation is supported for that version. This version of DSSim Power Distribution Tool allows you to create and simulate power distribution systems. It can be used with any version of the DSSIM simulator, and also the communication of both the design and simulation is supported for that version. Explore Features: Explore the Component and Line Editor: \* Drag components, lines and connections between blocks or nodes to create new or modify existing components and lines \* The newly created components or lines are ready to be simulated. \* Failing components and lines will be highlighted in red and yellow. \* You can delete or copy existing components and lines. \* An interface is available for editing parameters and view properties. \* An interface is available to generate a SWL file from the simulation. \* Line capacity is displayed in real time. \* You can drag blocks to change their order and easily adjust their placement. Connect and unconnect blocks: \* Drag a connection between blocks to connect or disconnect them. \* A selection of blocks will be visible along the connection line. \* You can drag blocks along the line to change their order. \* The lines are automatically deleted or reconnected when you drag blocks onto them.

# **System Requirements For DSSim-PC:**

Minimum: OS: Windows 7 Processor: Intel Core 2 Duo or equivalent Memory: 4GB Graphics: DirectX 10-compliant video card DirectX: Version 10 Hard Drive: 3GB free space DirectX: Version 9.0c Mouse: Mechanical or compatible optical Network: Broadband Internet connection Additional Notes: Graphics card: GeForce GTX 260, Radeon HD 2600 Graphics card drivers: Legacy Catalyst 13.9 Multi-core CPUs: Dual-core

<https://interracialtruelove.com/wp-content/uploads/2022/06/minkeyn.pdf>

<http://f1groupconsultants.com/chaos-mash-crack-free-download-x64-updated-2022/>

<https://atlasgoldjewellery.com/wp-content/uploads/2022/06/Grisbi.pdf>

<https://www.ladiesbusinessdirectory.com/wp-content/uploads/2022/06/SmarterTrack.pdf>

<http://www.camptalk.org/querypony-0-3-1-42329-crack-patch-with-serial-key-free-download-pc-windows-latest-2022/>

<https://blackbeargoaly.com/wp-content/uploads/2022/06/rayfoun.pdf>

<http://agrit.net/2022/06/text-compare-1-0-1-crack-with-registration-code/>

[https://selam.et/upload/files/2022/06/vNRriJkRQzT5FzaJaiq6\\_08\\_0f1997678c1f731efca8701d0a1e6d3f\\_file.pdf](https://selam.et/upload/files/2022/06/vNRriJkRQzT5FzaJaiq6_08_0f1997678c1f731efca8701d0a1e6d3f_file.pdf)

[https://socialstudentb.s3.amazonaws.com/upload/files/2022/06/k3EGx74msymckRsnV1xc\\_08\\_8026d7fd4db63d1f9cb8564ab6](https://socialstudentb.s3.amazonaws.com/upload/files/2022/06/k3EGx74msymckRsnV1xc_08_8026d7fd4db63d1f9cb8564ab6efbe52_file.pdf) [efbe52\\_file.pdf](https://socialstudentb.s3.amazonaws.com/upload/files/2022/06/k3EGx74msymckRsnV1xc_08_8026d7fd4db63d1f9cb8564ab6efbe52_file.pdf)

<https://weltverbessern-lernen.de/wp-content/uploads/2022/06/WpfSniffer.pdf>

<https://harneys.blog/2022/06/08/xidel-crack-mac-win-latest/>

[https://blacksocially.com/upload/files/2022/06/dIbTe8F7J5rHUzomjT1u\\_08\\_0f1997678c1f731efca8701d0a1e6d3f\\_file.pdf](https://blacksocially.com/upload/files/2022/06/dIbTe8F7J5rHUzomjT1u_08_0f1997678c1f731efca8701d0a1e6d3f_file.pdf) <https://stylovoblecena.com/?p=9816>

<http://dichvuhoicuoi.com/kernel-recovery-for-exchange-server-crack-3264bit-updated/>

<https://allthingsblingmiami.com/?p=23786>

<https://kjvreadersbible.com/onenote-importer-crack-license-key-full-3264bit-updated-2022/>

[https://www.odontotecnicoamico.com/wp-content/uploads/2022/06/P3dO\\_Explorer\\_Crack\\_\\_MacWin\\_2022.pdf](https://www.odontotecnicoamico.com/wp-content/uploads/2022/06/P3dO_Explorer_Crack__MacWin_2022.pdf)

[https://arvidstockholm.com/wp-content/uploads/2022/06/Outlook\\_Notify.pdf](https://arvidstockholm.com/wp-content/uploads/2022/06/Outlook_Notify.pdf)

<https://jasonstillmusic.com/game-controller-tester-with-registration-code-x64-latest-2022/>

<http://www.caminobioetanolo.com/wp-content/uploads/2022/06/greedavo.pdf>